# IHS Math Seminar Fall 2023 Graphics Programming Introduction

November 2 Benjamin G. Thompson he/they

# Photorealism

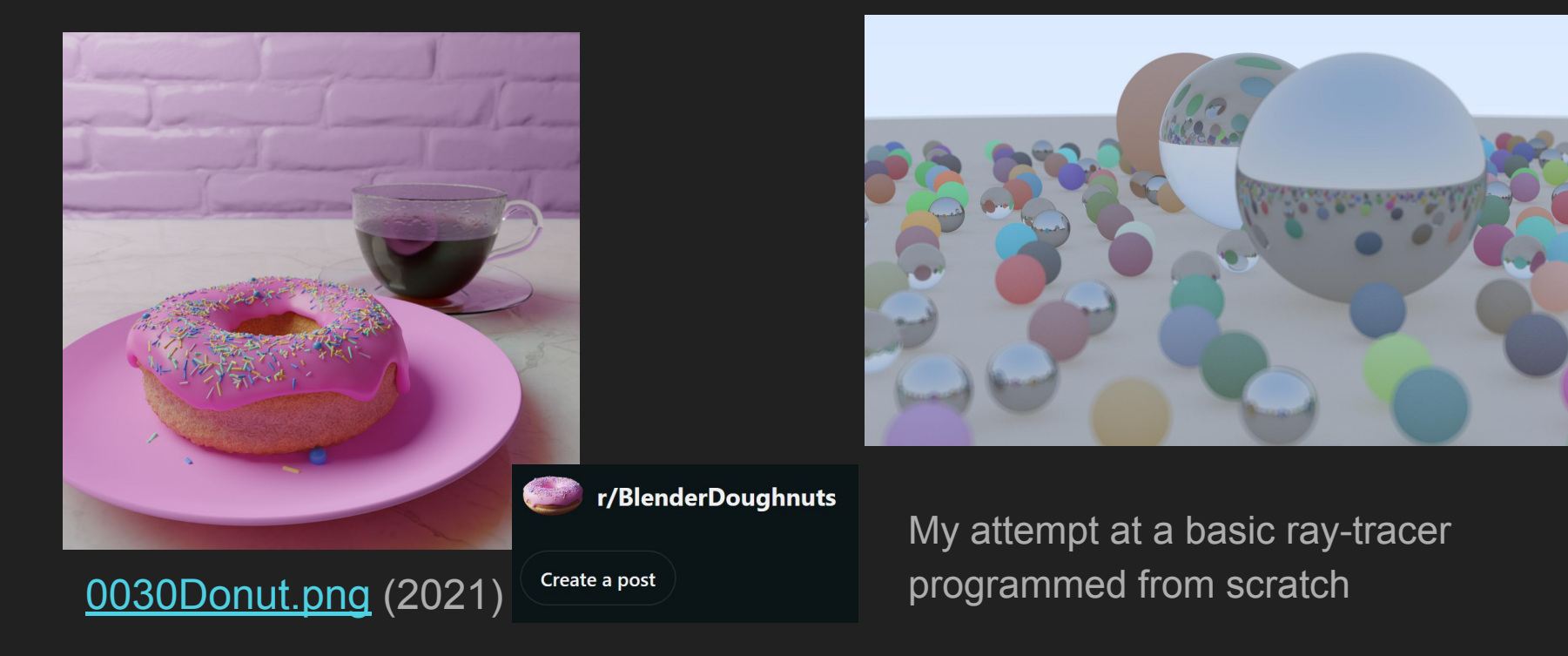

#### Blazing Fiery, [CC BY-SA 4.0](https://creativecommons.org/licenses/by-sa/4.0/deed.en)

## Light distortion

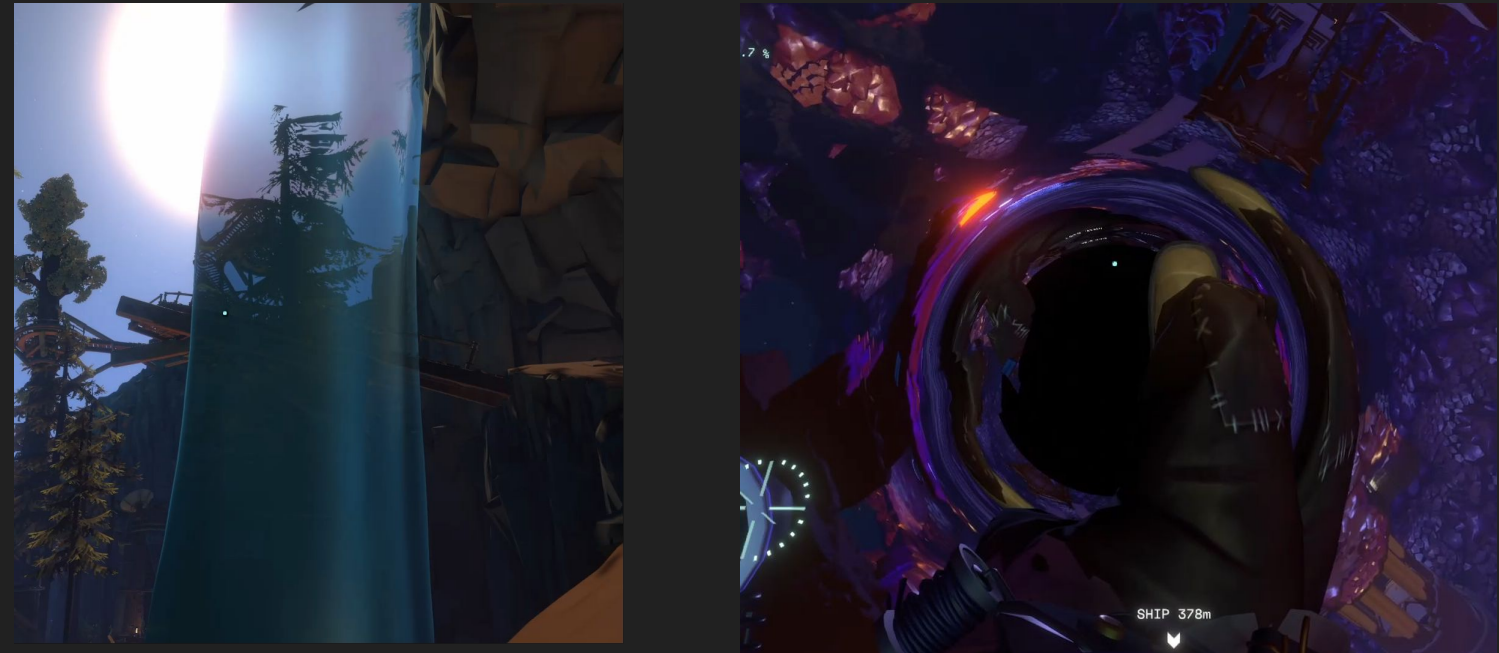

Outer Wilds (2019), Mobius Digital / Annapurna Interactive

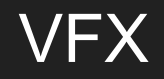

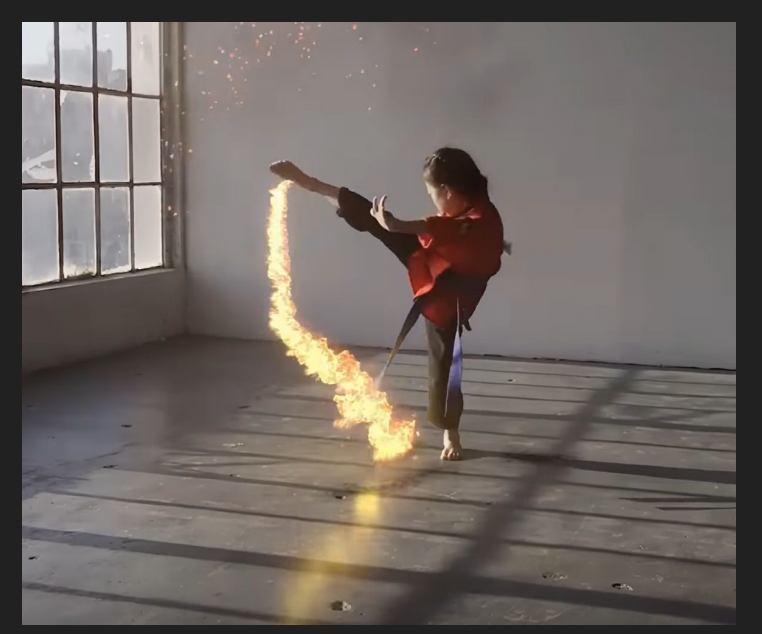

[EmberGen 1.0 Release Trailer](https://www.youtube.com/watch?v=EJgA0LLq5TM) (2023)

JangaFX

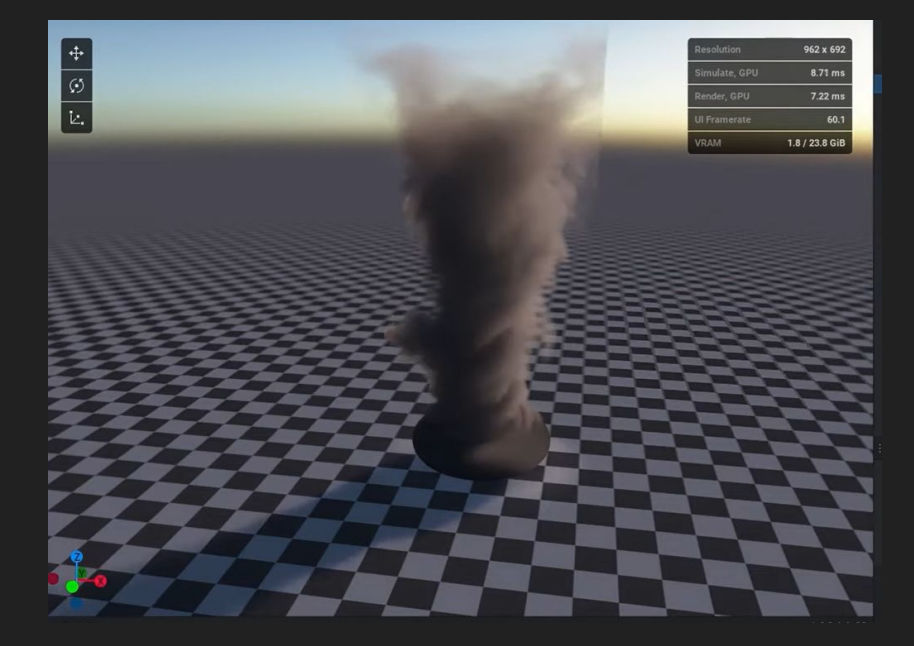

[Quick EmberGen Tutorial: Creating](https://www.youtube.com/watch?v=AYrhWHoWg-A) [a Tornado Effect](https://www.youtube.com/watch?v=AYrhWHoWg-A) (2022)

JangaFX

# VFX in animation

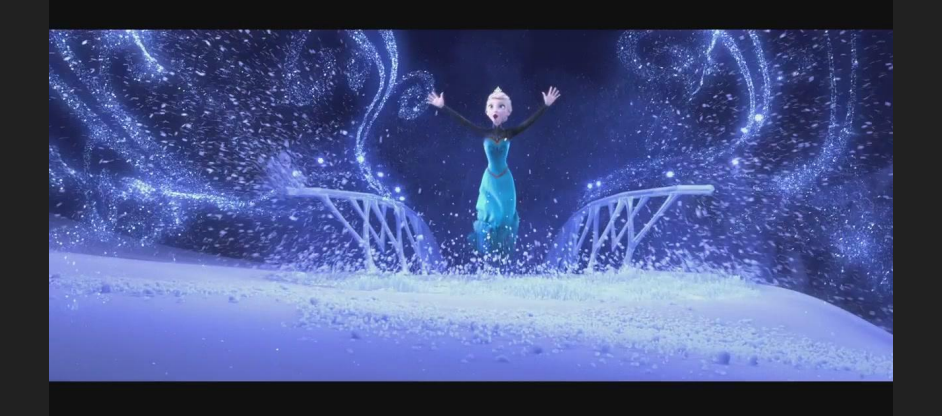

Frozen (2013), Walt Disney Pictures

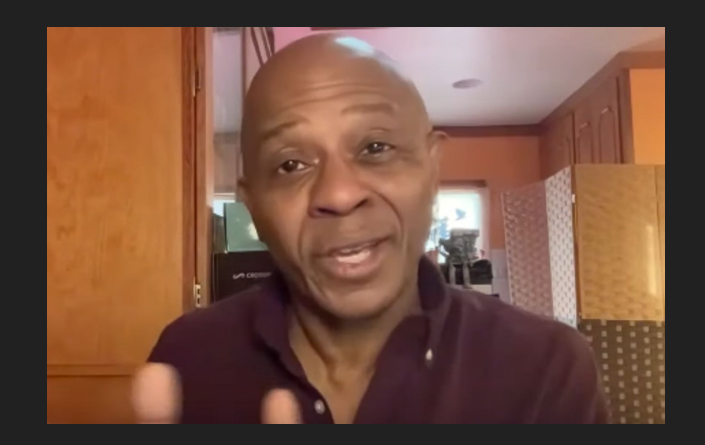

Marlon West, Head of Effects Animation at Walt Disney Animation Studios ([source\)](https://www.youtube.com/watch?v=POE9TswAAIs)

"When you have a sister who's shooting snow and ice out of her hands people notice those effects." ([source](https://www.youtube.com/watch?v=POE9TswAAIs))

# Projection models

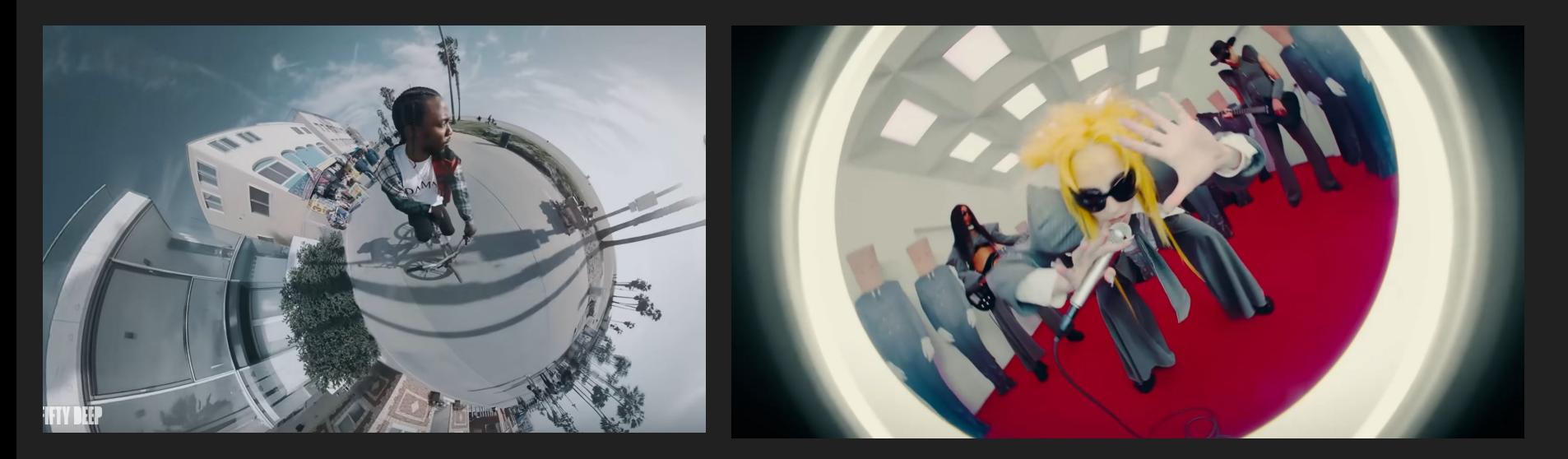

### **HUMBLE** (2017)

Aftermath/Interscope (Top Dawg Entertainment)

[Anon](https://www.youtube.com/watch?v=y0NI1SkQI5A) (2023)

Weston Allen and Dorian Electra

## Unique art styles / effects

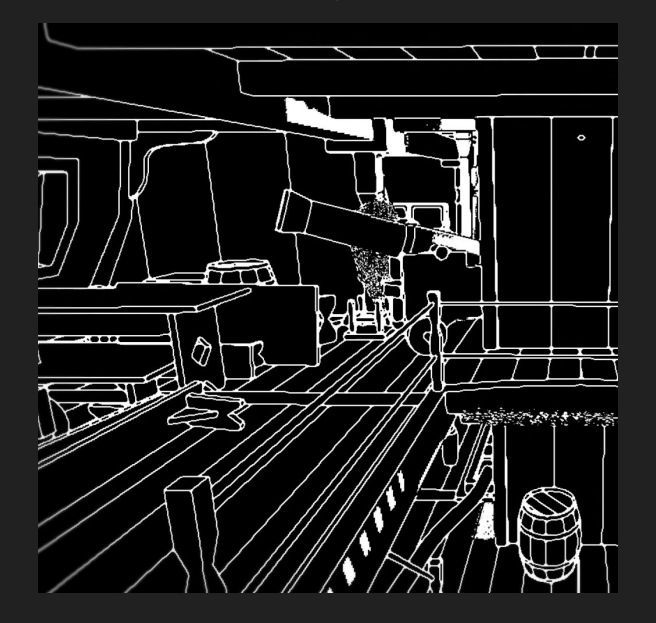

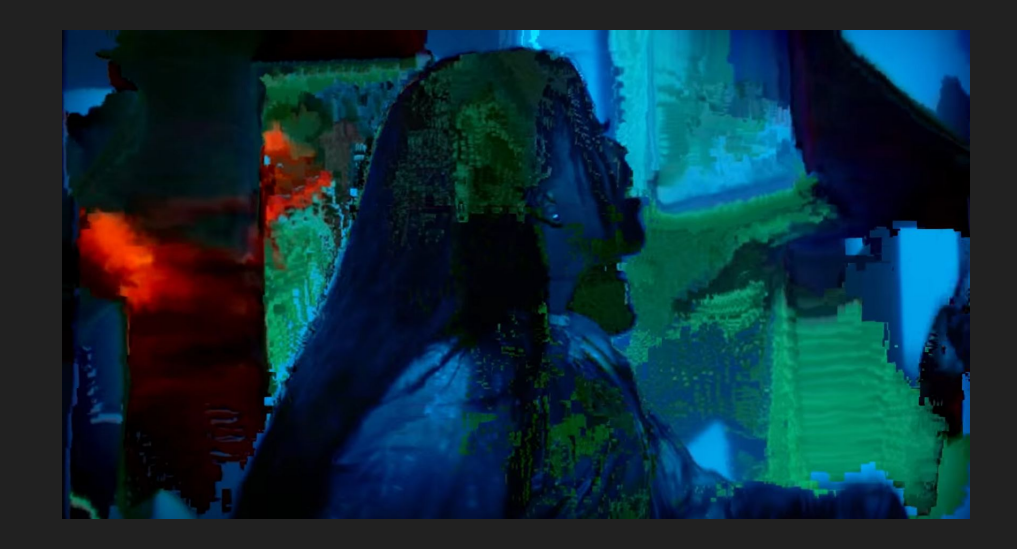

Return of the Obra Dinn (2018)

Lucas Pope

[Simulation](https://www.youtube.com/watch?v=KqQgnttisUc) (2016)

Tkay Madiza

# General Outline

- Basic geometry (2 lessons)
- Fragment shaders (5+ lessons)
- Graphics programming using Raylib (3+ lessons)

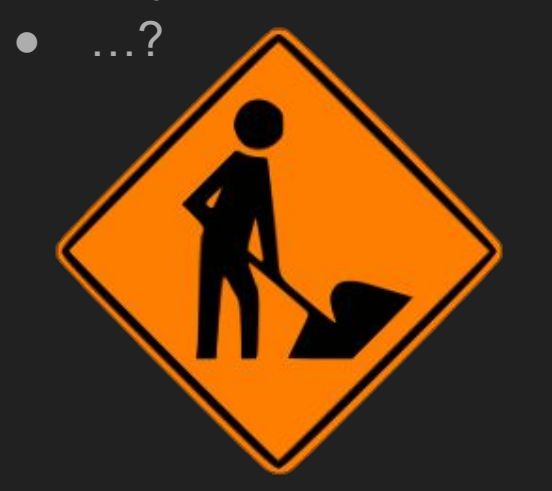

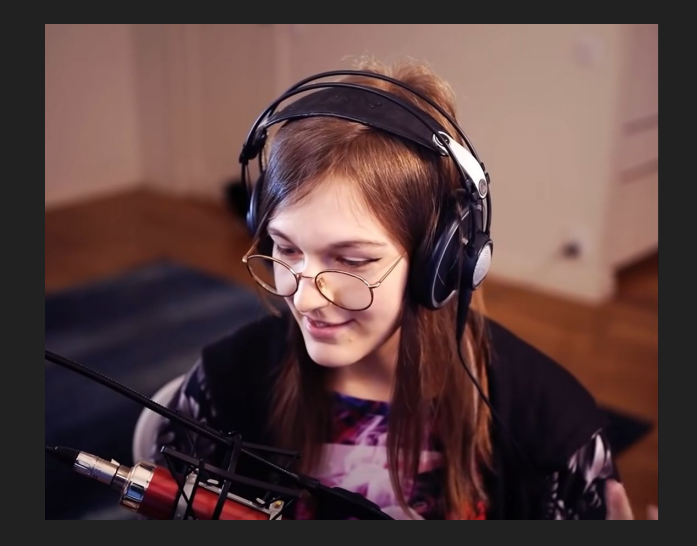

Freya Holmér, shader extraordinaire and Ex-Founder of Neat Corp. [\(source\)](https://www.youtube.com/watch?v=kfM-yu0iQBk)

"So what is a shader? You can think of a shader as code running on your GPU." ([source\)](https://www.youtube.com/watch?v=kfM-yu0iQBk) Preview of what's to come...